## **PitneyBowes Forward Geocoding**

 $\bullet$  $\bullet$  $\circ$  $\circ$  $\bullet$  () PitneyBowes Forward Geocoding (2023111)Yellowfin PitneyBowes forward geocoding API/ PB - Forward Geocode YellowfinPitneyBowes Geocode 1. 2. Yellowfin **1** 2018213Yellowfin 7.4

 $\bullet$ **Advanced configuration**nullFull Address

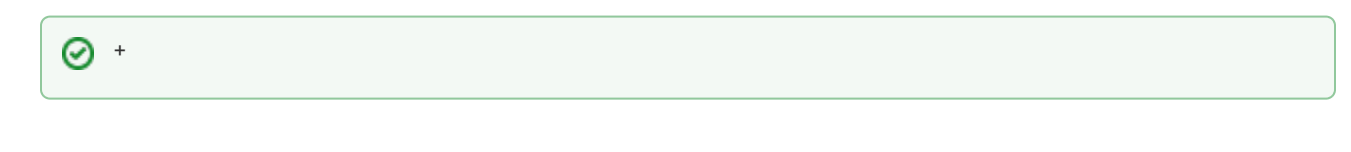

- **API KeyAPI Secret**PitneyBowes APIgeocodingAPI Ke[yhttps://www.pitneybowes.com/us/developer/geocoding-apis.html](https://www.pitneybowes.com/us/developer/geocoding-apis.html)
- **Preview Mode Row Limit**PitneyBowes API0

API/APInull

 $\bullet$ 

APIAPI

**POINT,** POINT(-112.1234, 45.123)[SQLY](https://docs.microsoft.com/ja-jp/sql/t-sql/spatial-geometry/stgeomfromtext-geometry-data-type)ellowfin[WKT](https://wiki.yellowfin.co.jp/pages/viewpage.action?pageId=2293881)

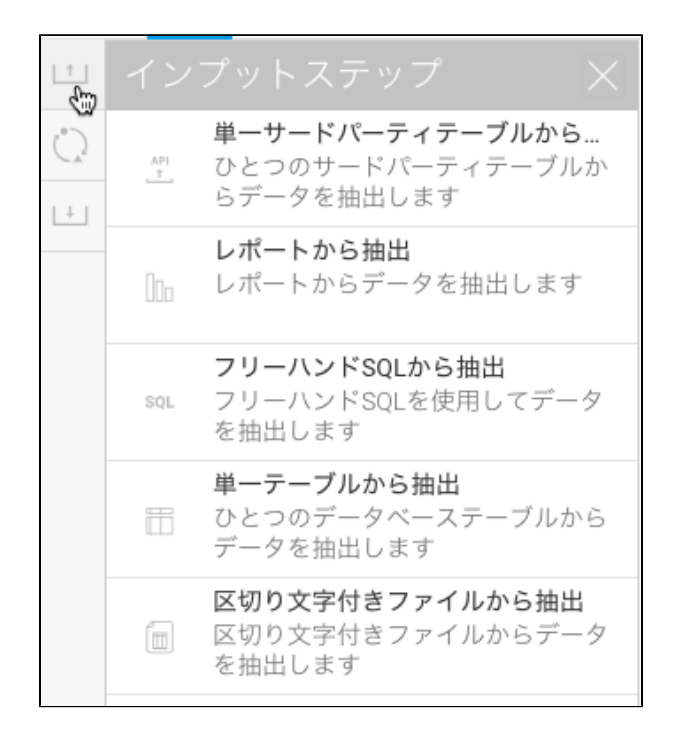

3.

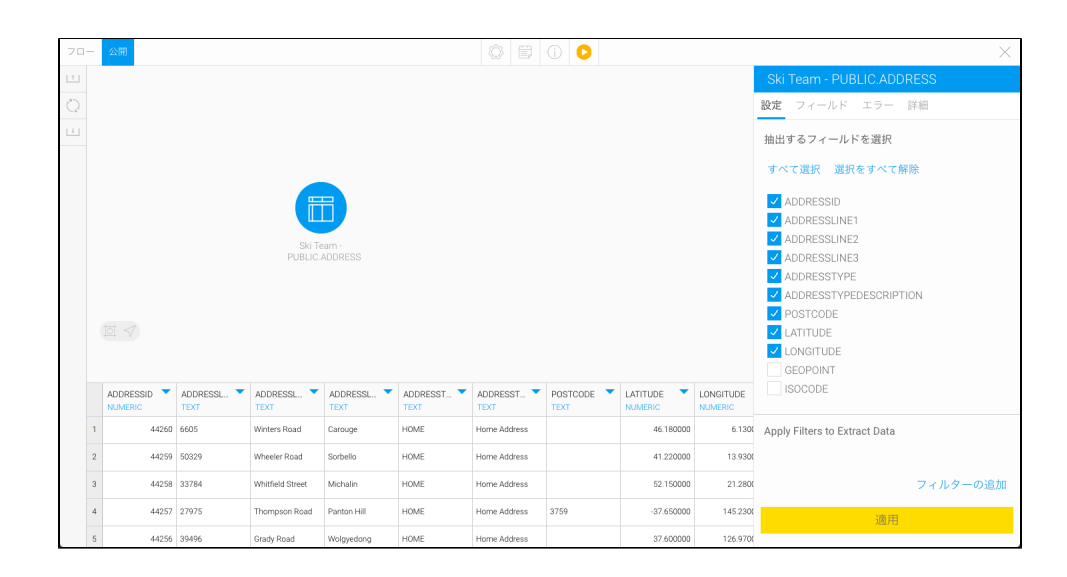

4. PitneyBowes Forward GeoCode

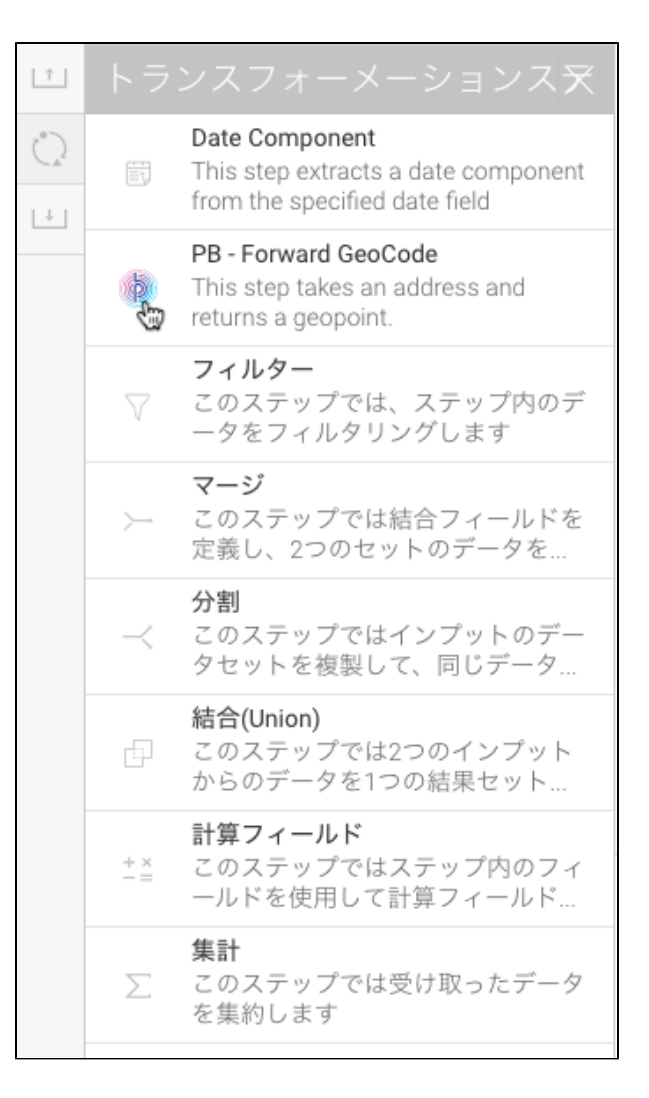

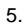

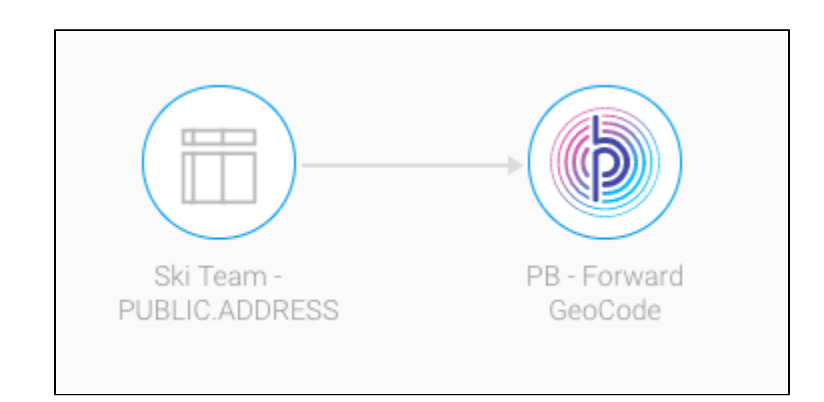

6.

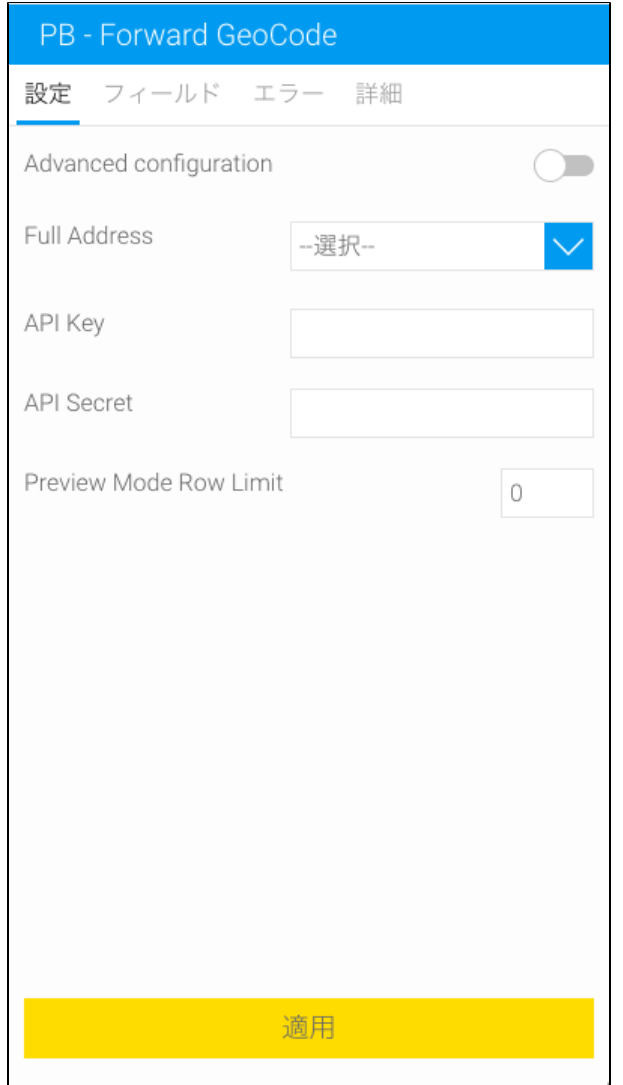

7. 2

a. Full AdressFull Address

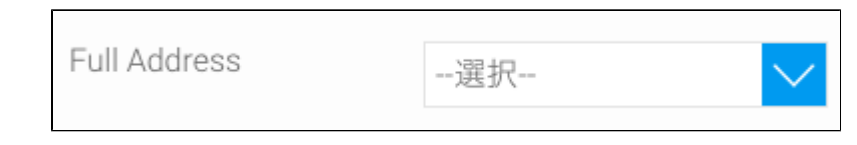

b. **Advanced configuration**

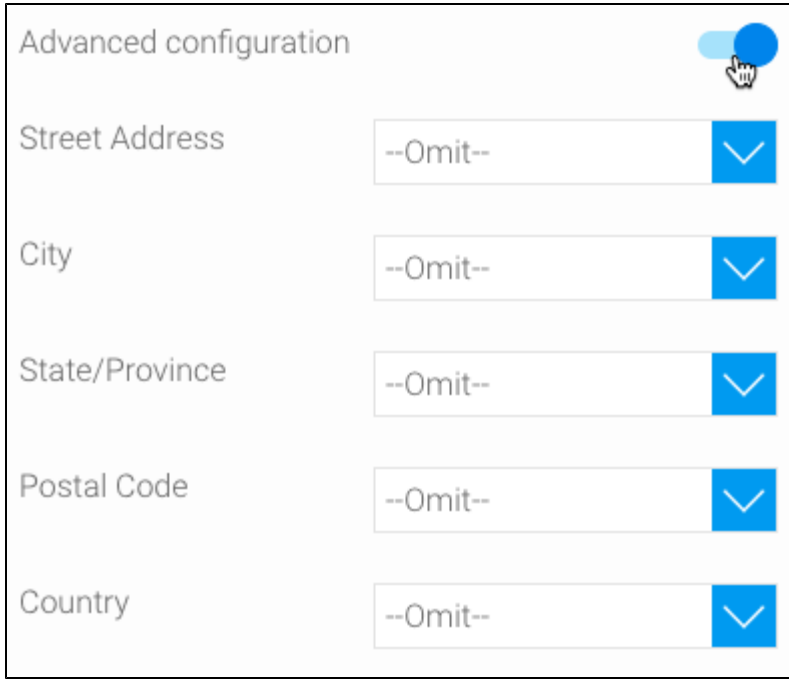

- i. i. Advanced configuration
- ii. 8. PitneyBowes API Key SecretAPI Key
- Yellowfin
- 9. /APIAPI
- 10.

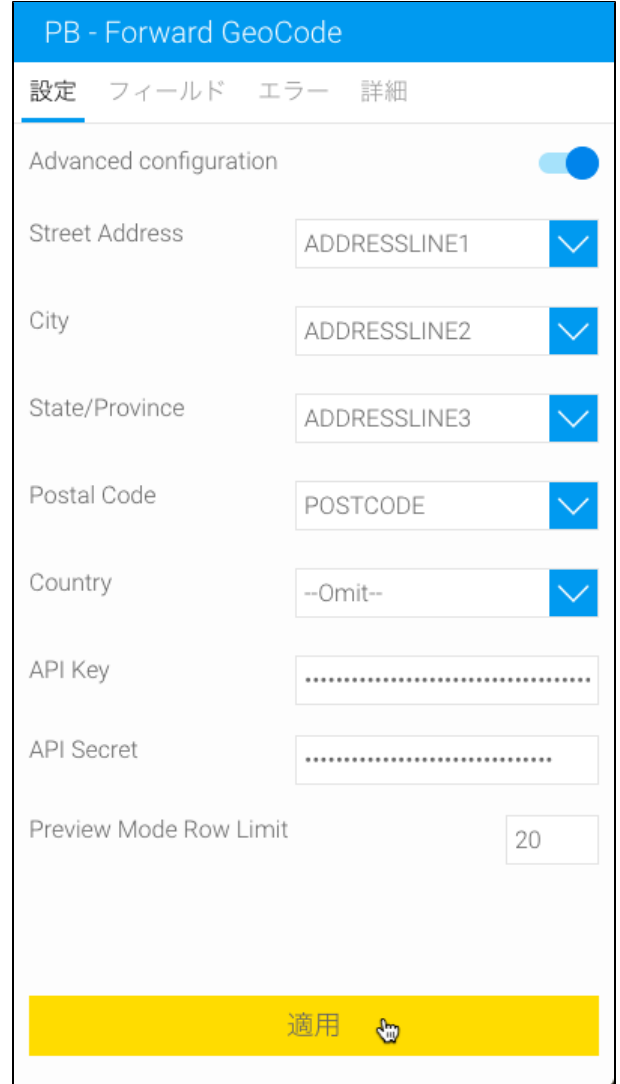

## 11. **LongLat**

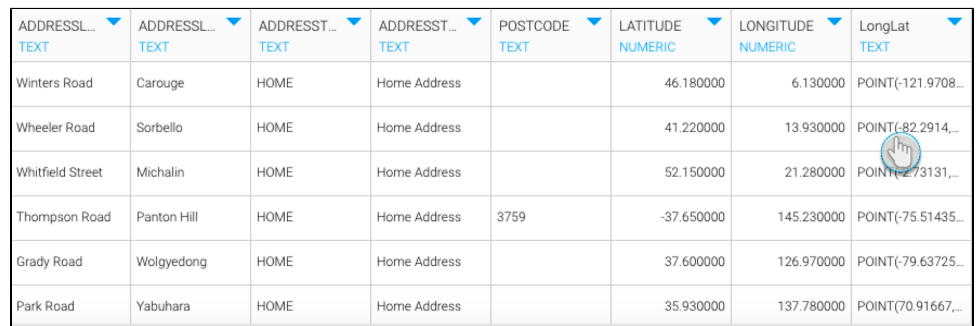

12.

API KeyKey API Key